## How To Make (Almost) Anything Usable

Jan Borchers Fab Lab Aachen RWTH Aachen University, Germany hci.rwth-aachen.de/borchers

Fab Academy Recitation • Feb 5, 2018

## Usability

The art & science of designing stuff that works great for people

- More useful & convincing final project
- For your future startup
- Fab Fame™

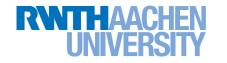

## Today

#### I. Golden rules

#### 2. Process tips

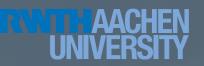

#### I. Simplicity User • Task • Context

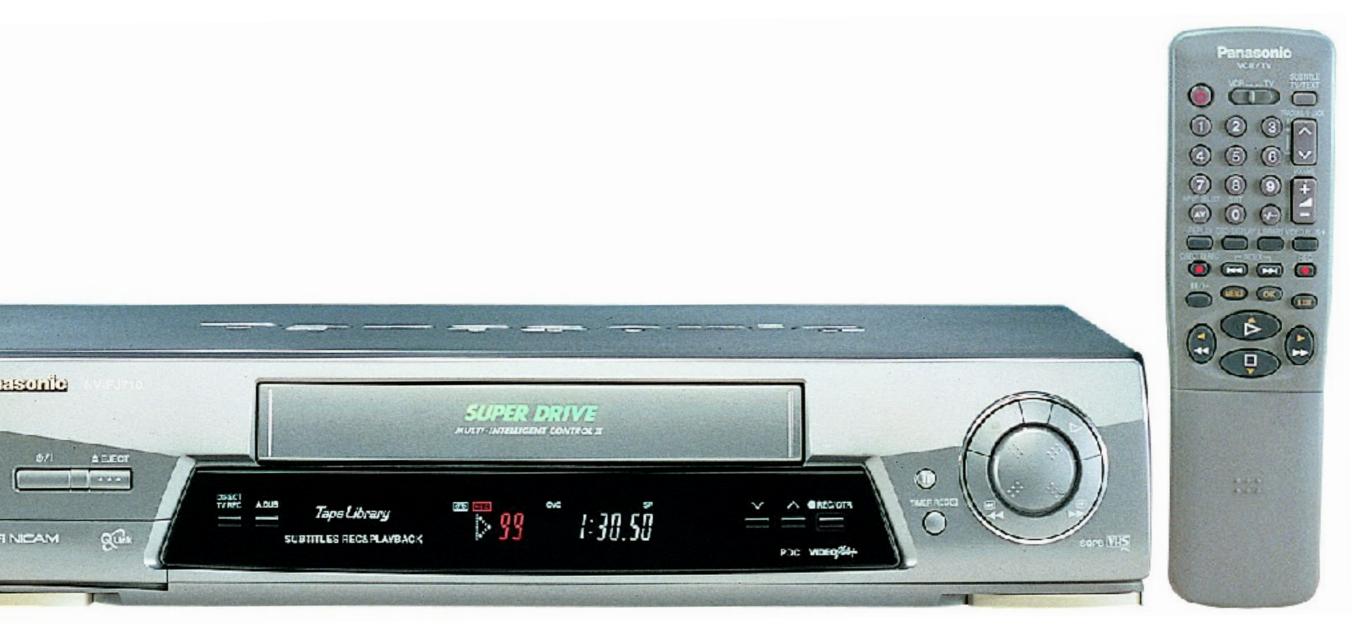

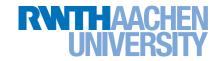

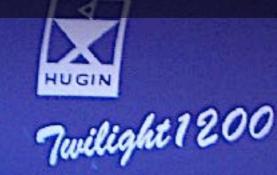

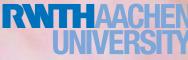

Current state?
Available features?
How to access?

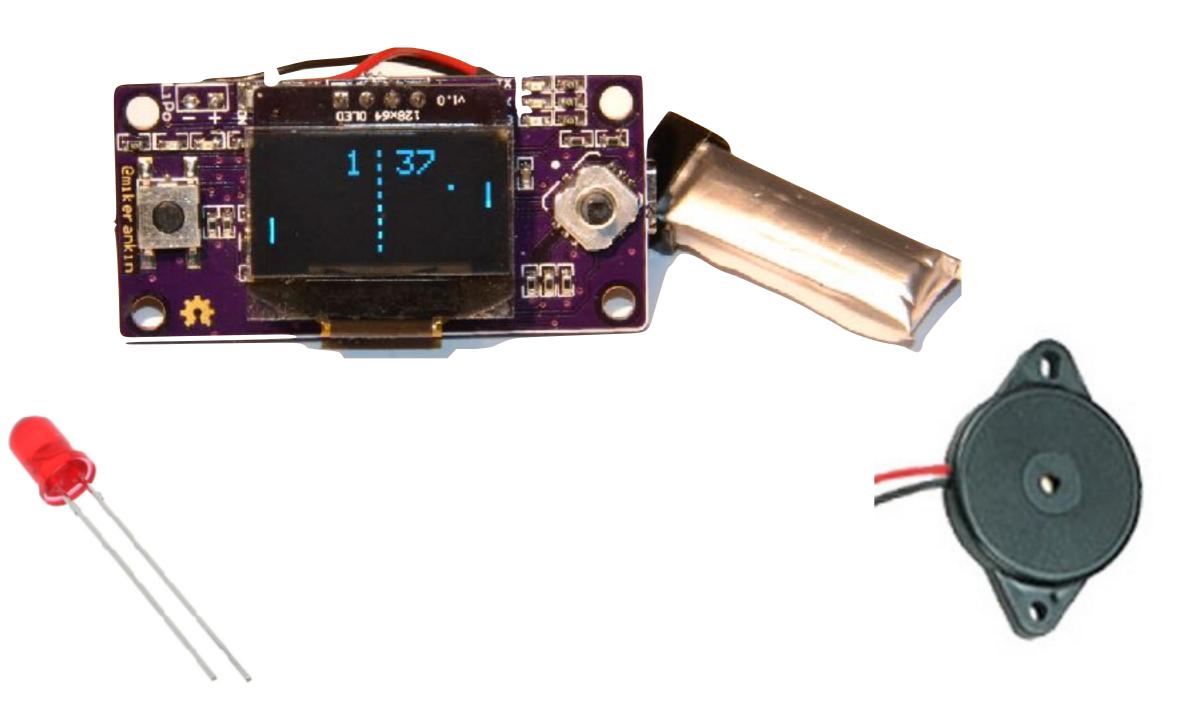

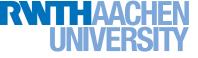

#### Read: Bret Victor's rant on future of interaction design

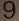

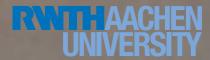

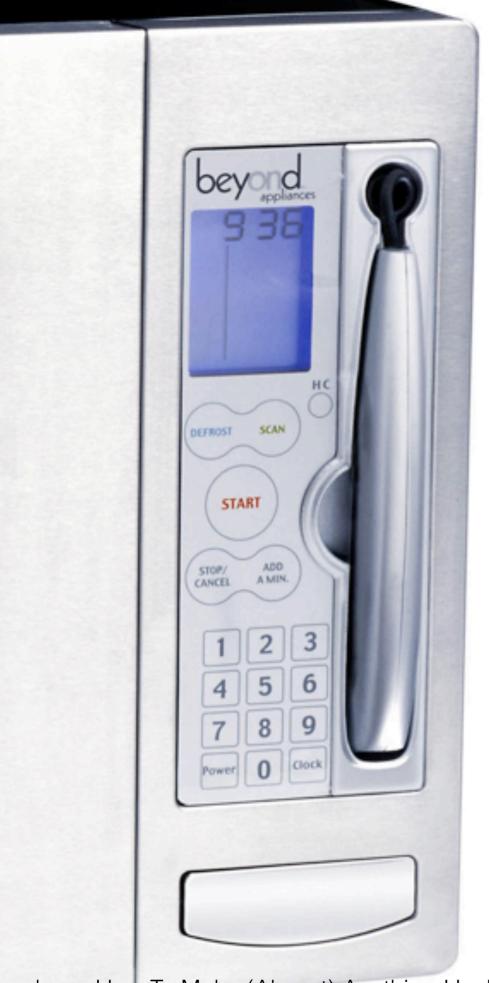

### 3. Gestalt Laws

# $\begin{array}{c} \Delta \bigcirc \Box \\ \Delta \bigcirc \Box \\ \Delta \bigcirc \Box \end{array}$

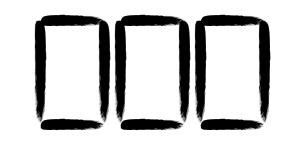

Beyond

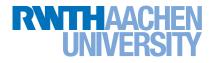

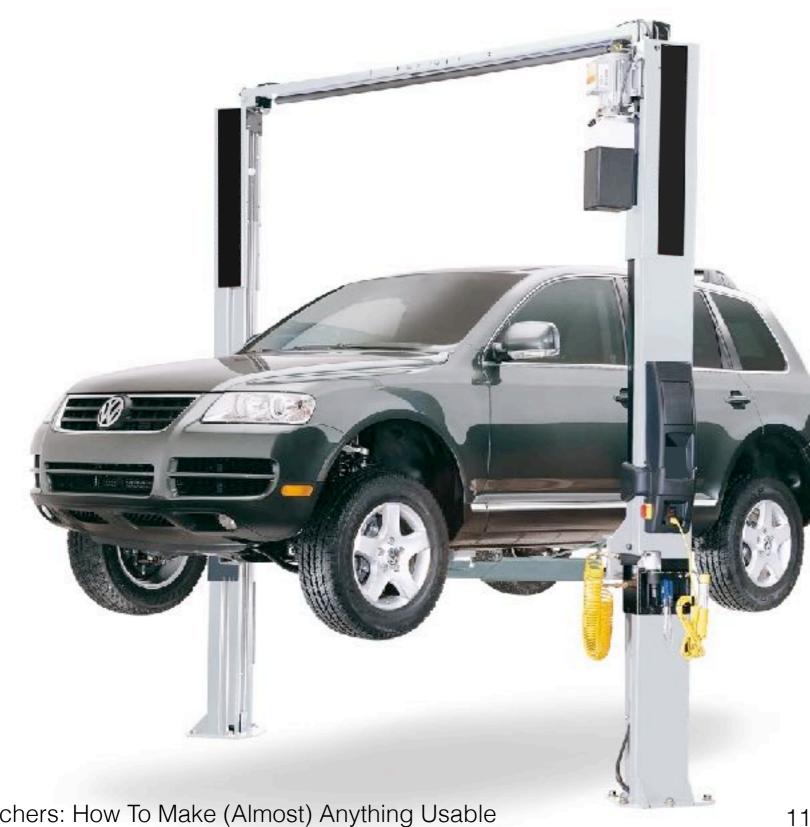

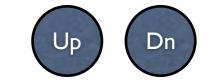

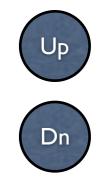

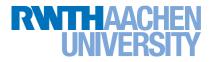

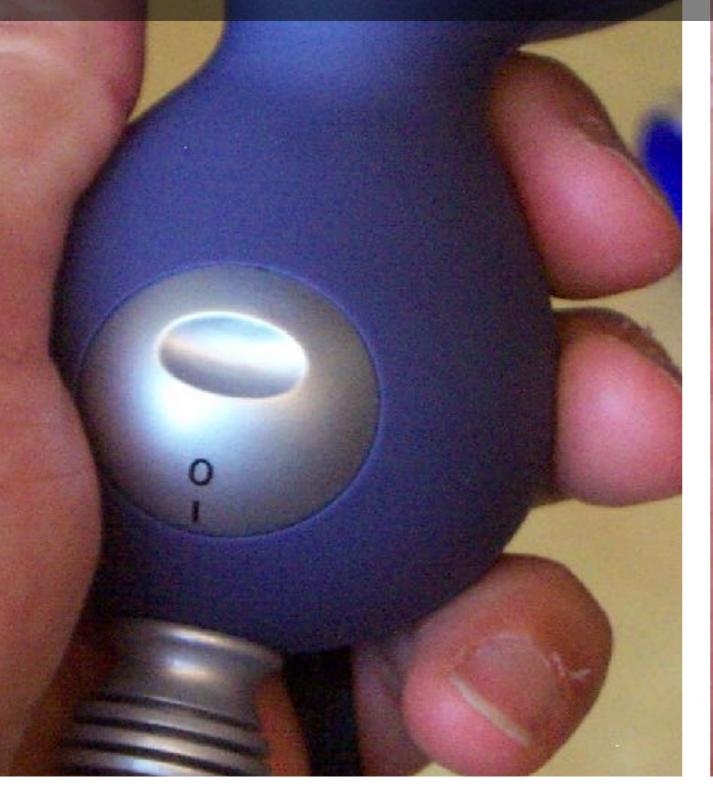

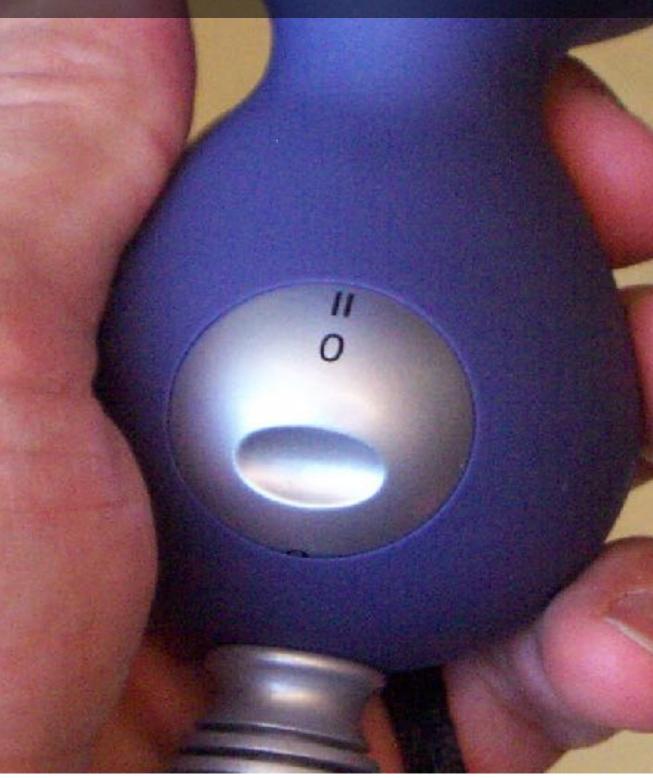

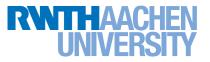

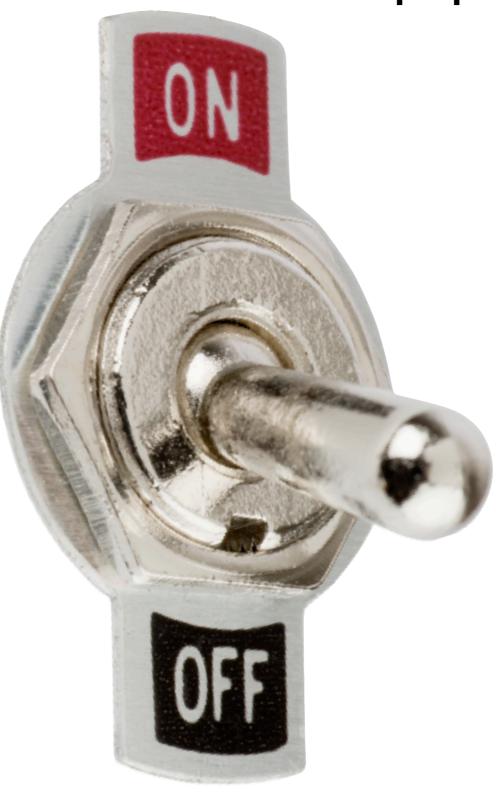

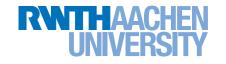

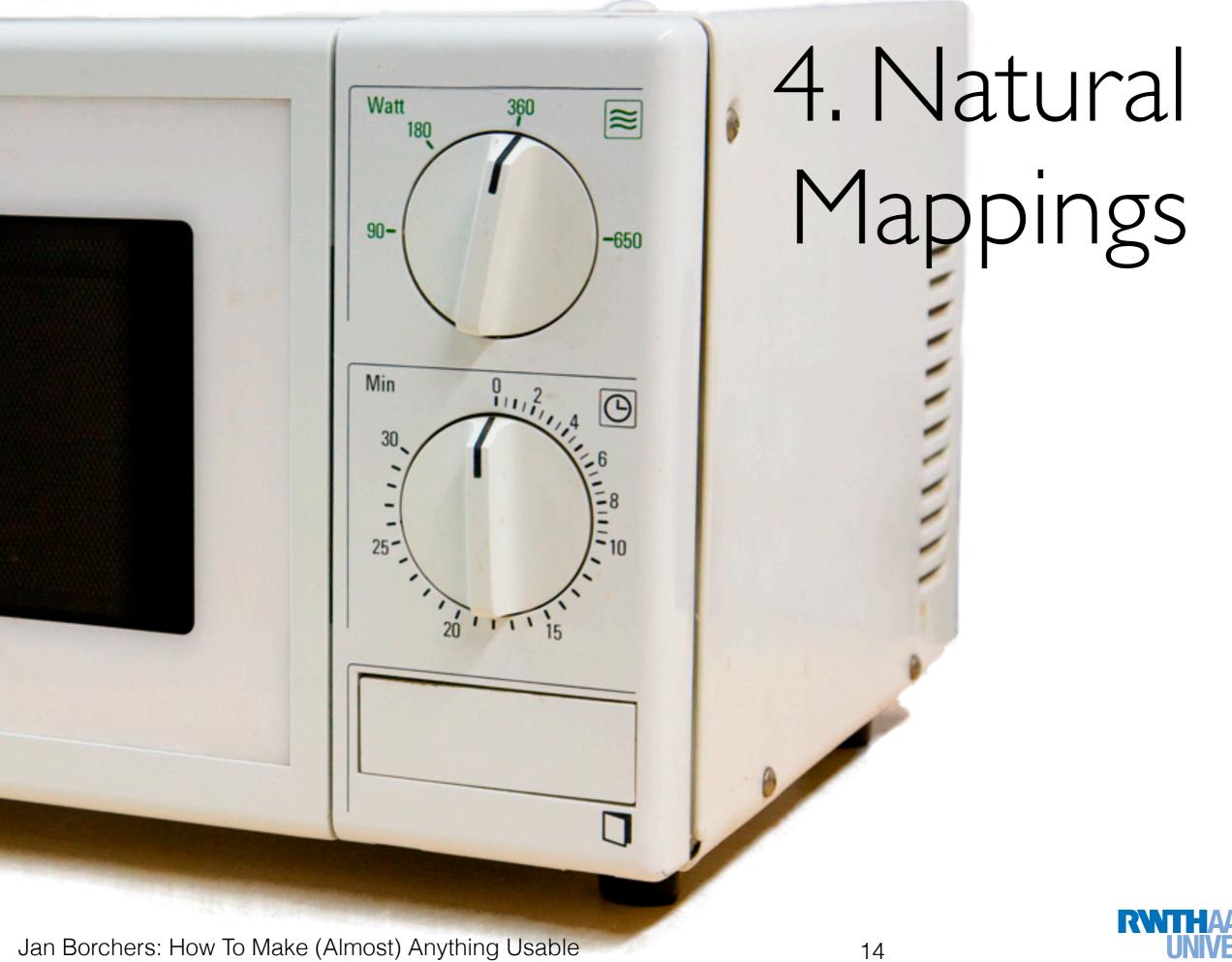

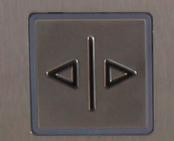

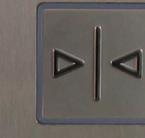

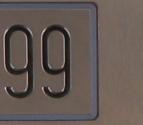

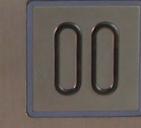

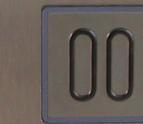

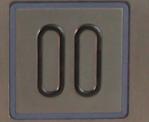

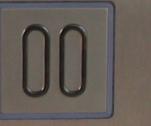

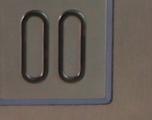

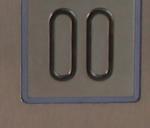

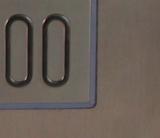

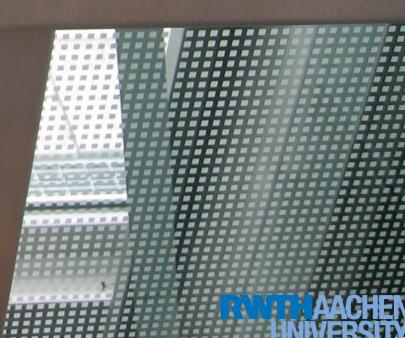

## 5. User's Language

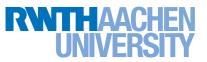

-----

D7.1 input

Mode Into A/CH Device

紫

## 6. Avoid Modes

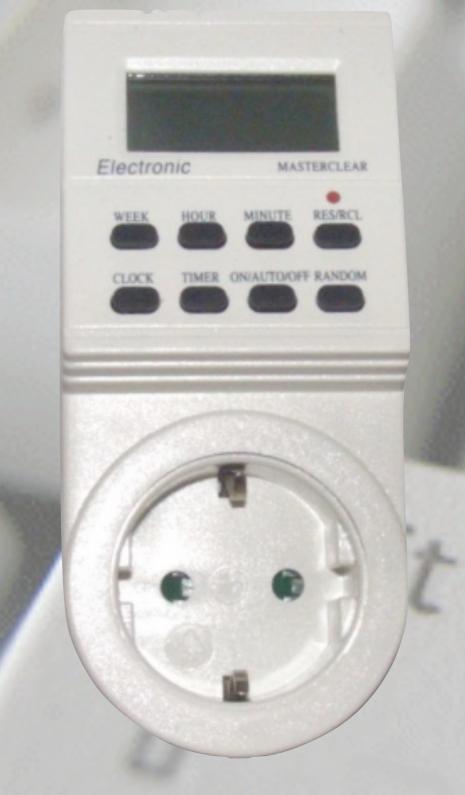

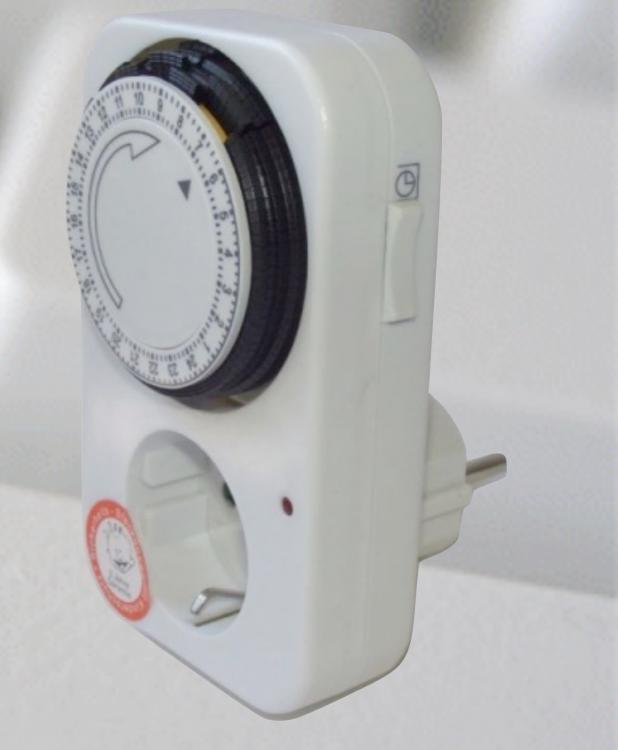

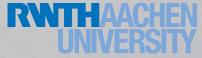

### 6. Avoid Modes

Jan Borchers: How To Make (Almost) Anything Usable

Mode

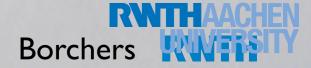

18

## 7. Principle of Least Surprise

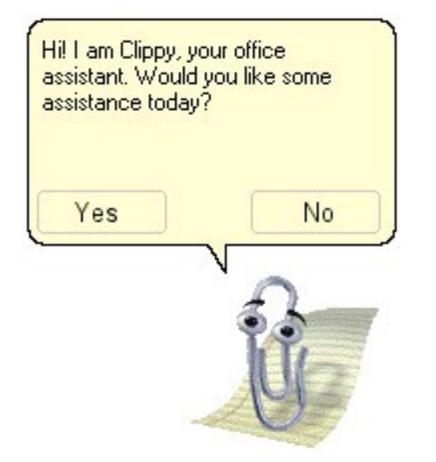

Jan Borchers: How To Make (Almost) Anything Usable

Your battery is now fully charged!

19

## 7. Principle of Least Surprise

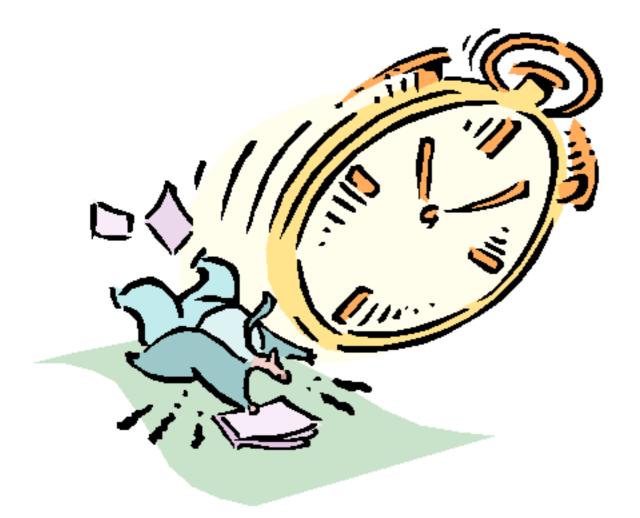

Timeouts are evil!

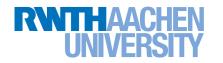

# 8. Dialog, not Monolog

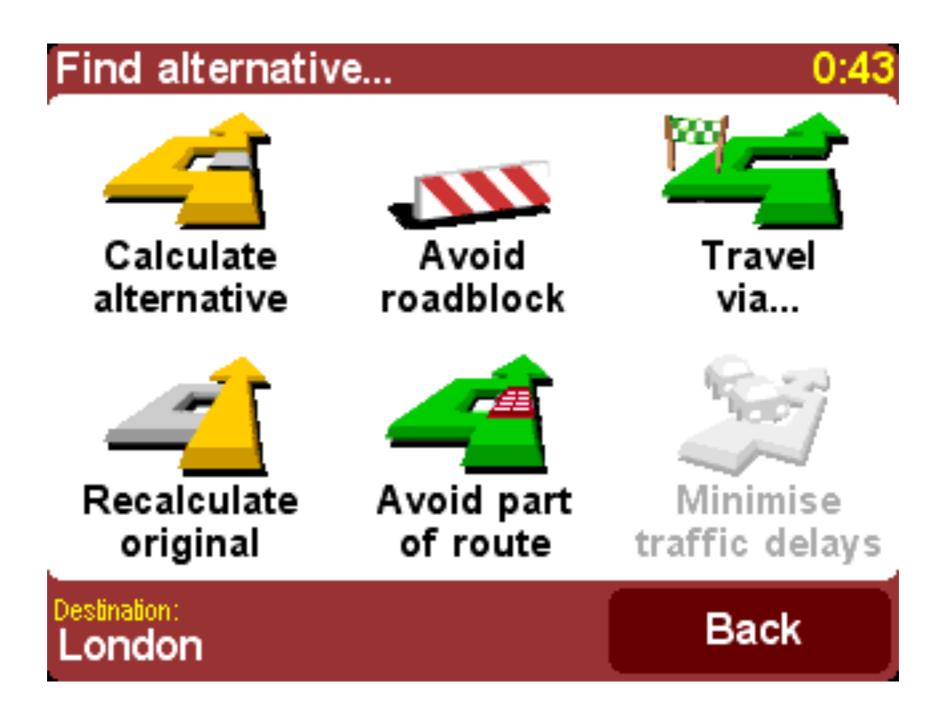

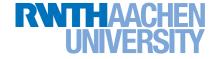

### 9. Tolerate Errors

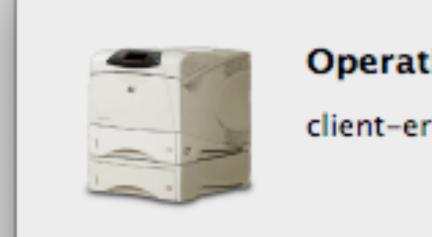

#### Operation Could not be completed.

client-error-not-possible

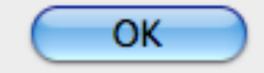

22

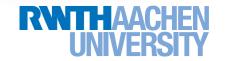

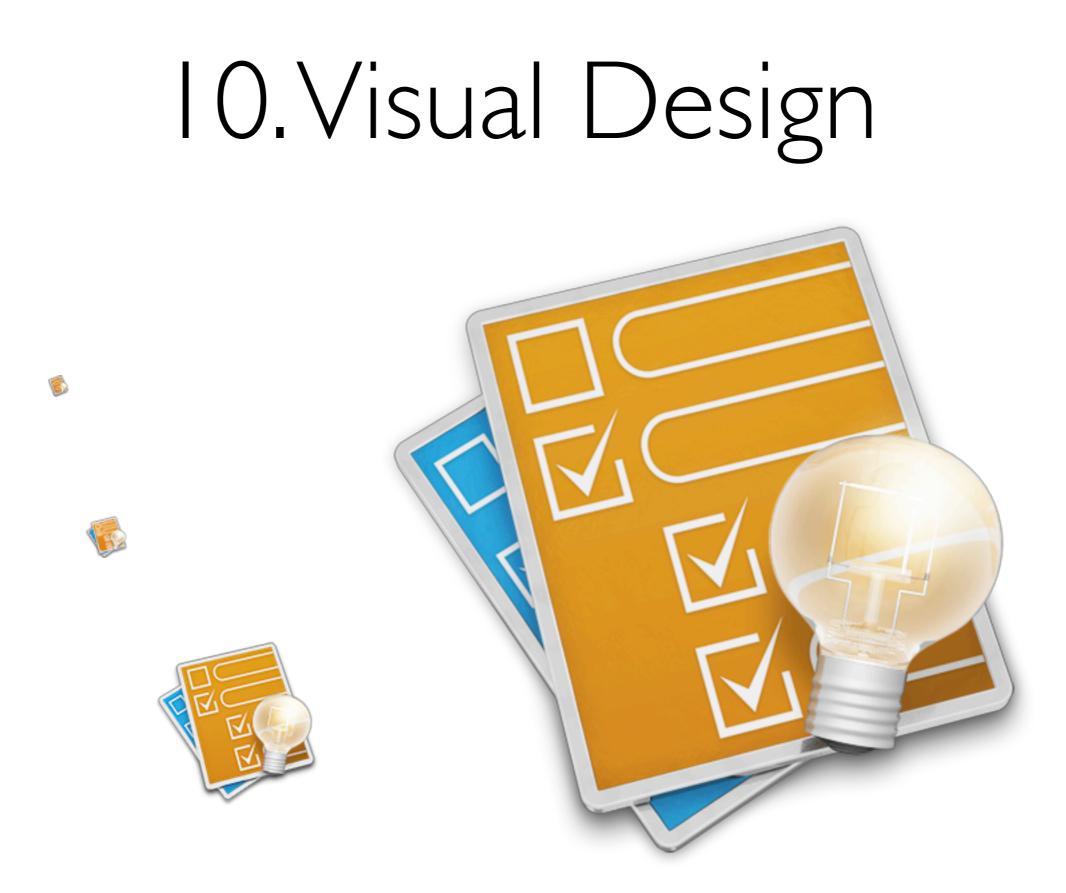

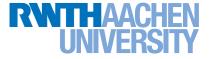

#### 🔇 Adobe Color CC

Explore My Themes

#### color.adobe.com

Sign In 🔡 🔘

0

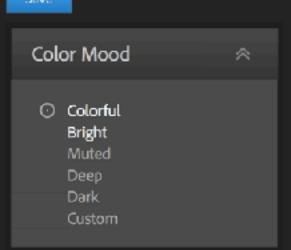

Create

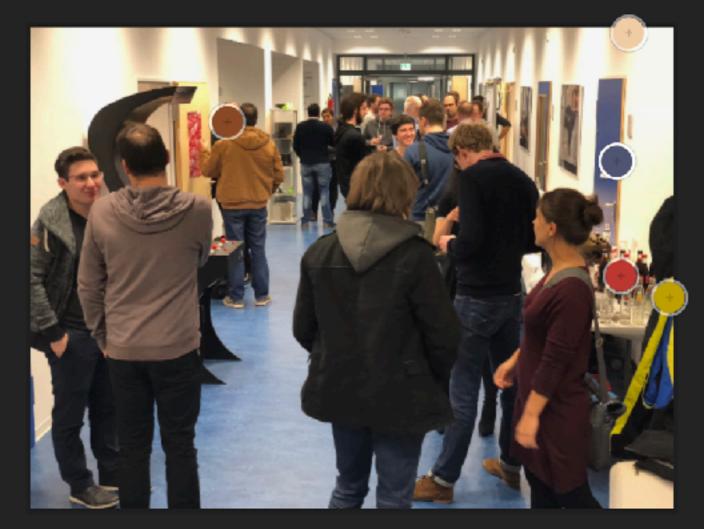

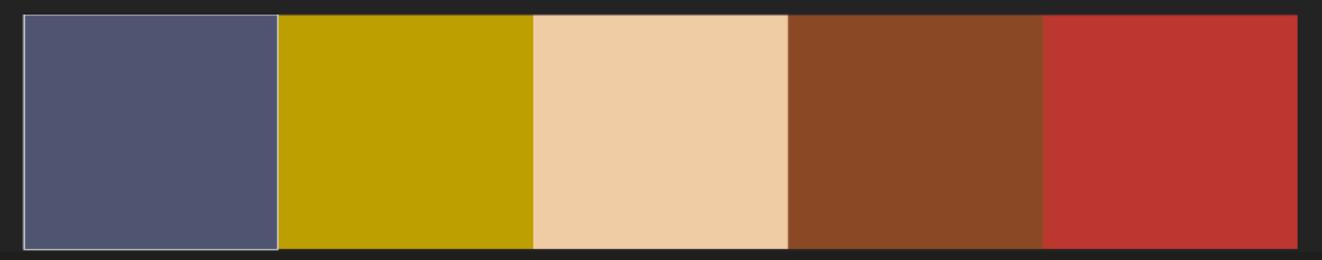

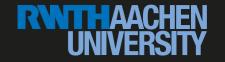

## Today

#### I. Golden rules

#### 2. Process tips

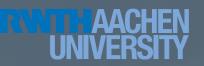

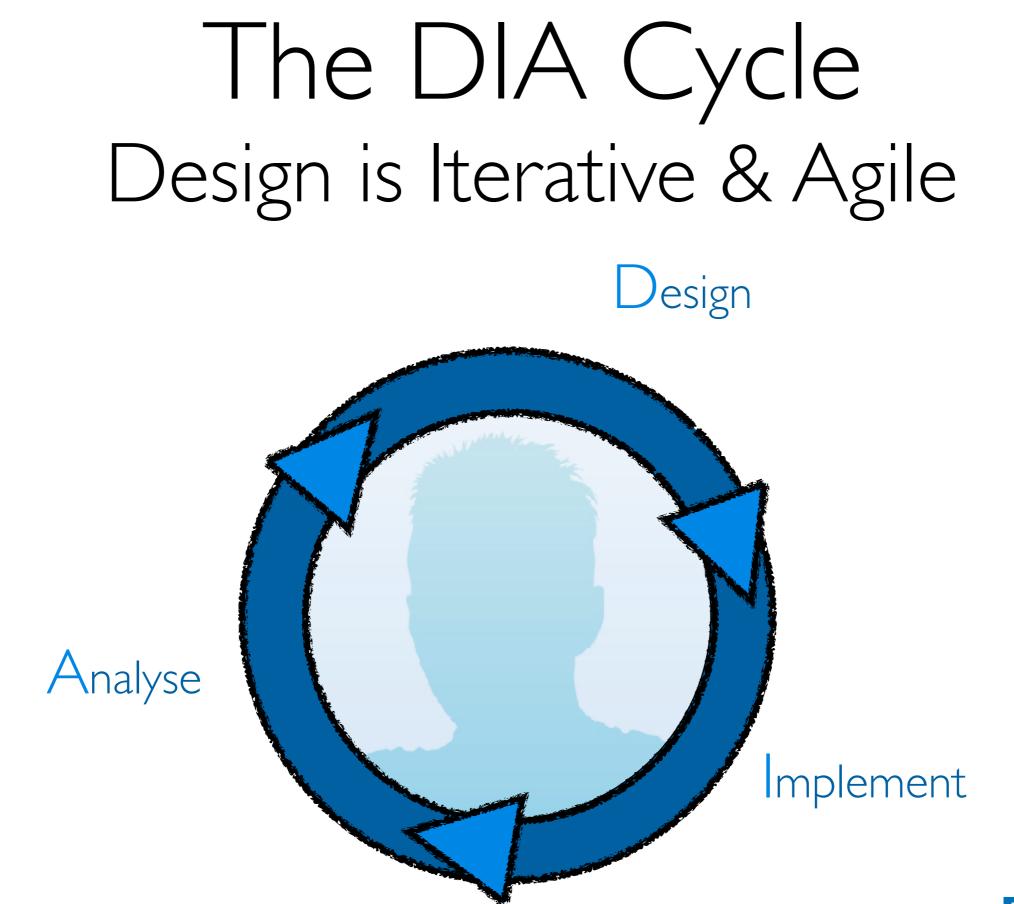

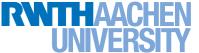

Jan Borchers: Making Things Usable

# Observe and Ask First, Then Start Solving

- Are you looking for a problem for your solution?
- What problem to solve, not how to solve it
- Users: Who is it for? Other stakeholders?
- Task: What is their *actual* problem?
- **Context:** When & where does it occur?

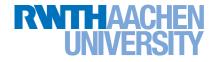

## Design: Search the Solution Space

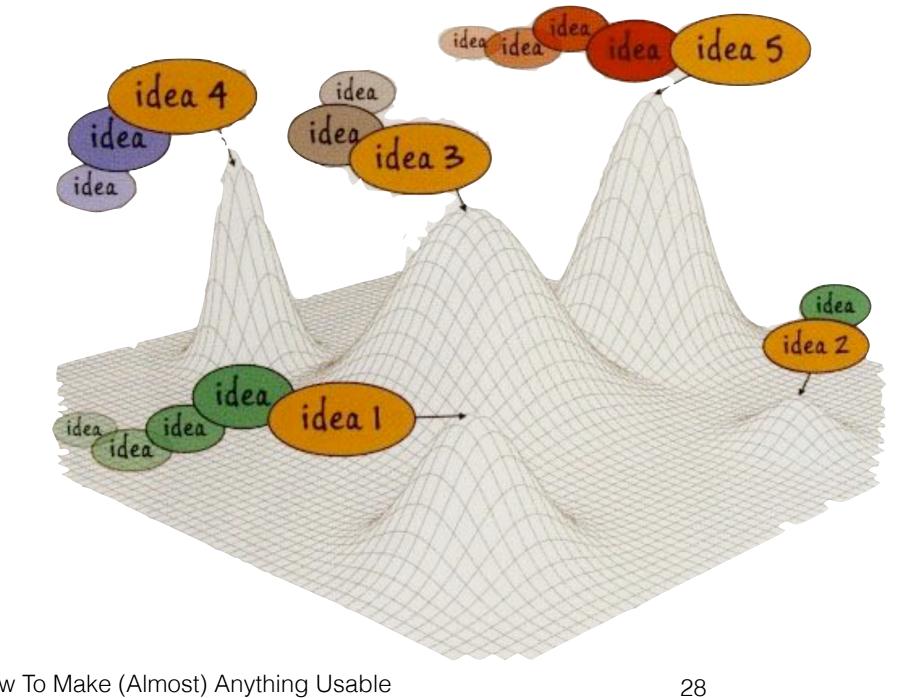

# Implement: Prototype

- Create quick prototypes to get feedback on from others, to improve and fill in your idea(s!). For each idea:
- Write one-paragraph success story, test it
- Then draw 3-panel success comic, test it
- Fake features with Wizard of Oz

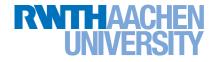

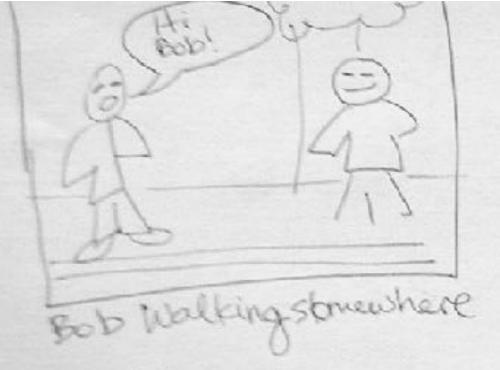

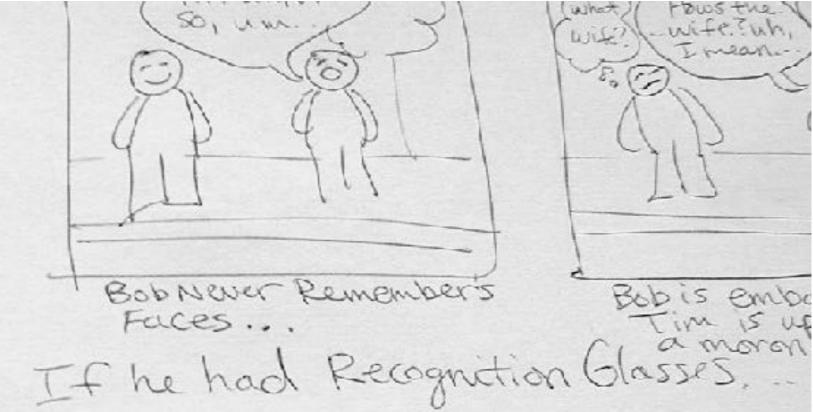

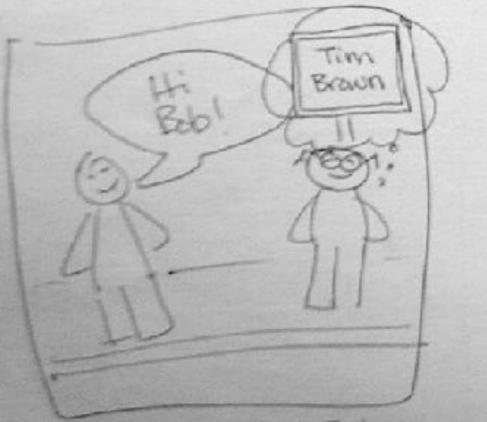

glasses register Tim's Name

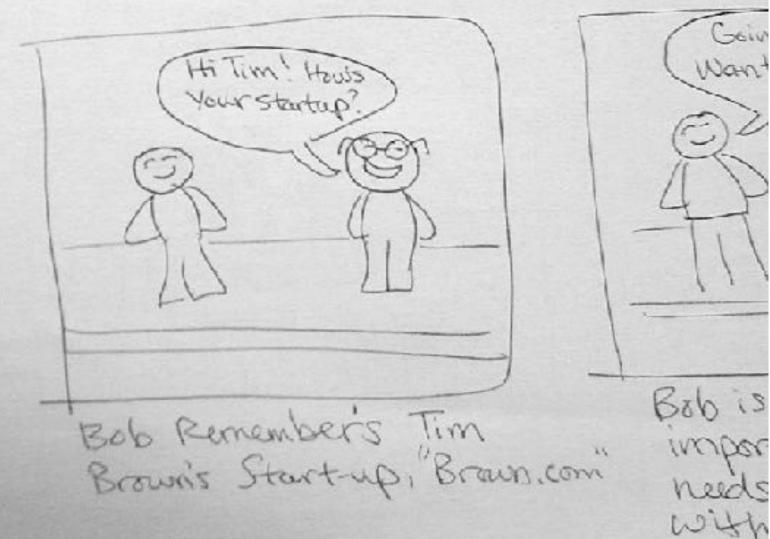

Gein

Want

## Evaluate: Observe & Ask Constructive Interaction

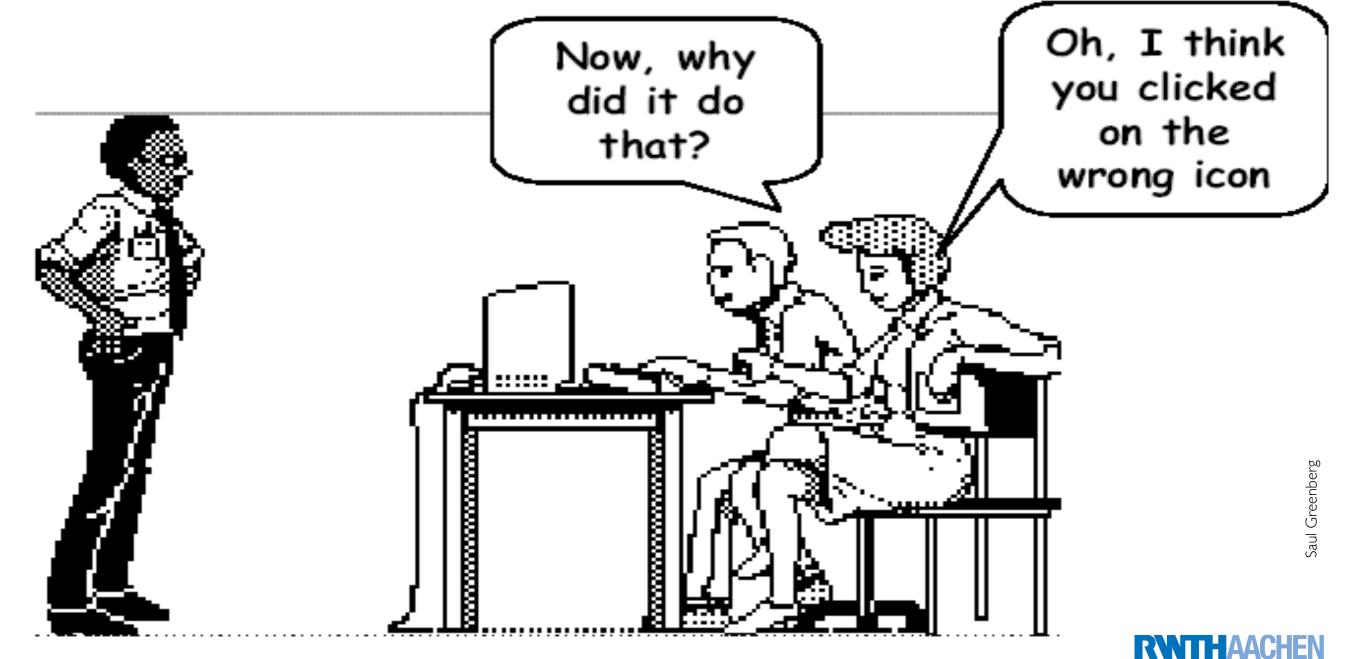

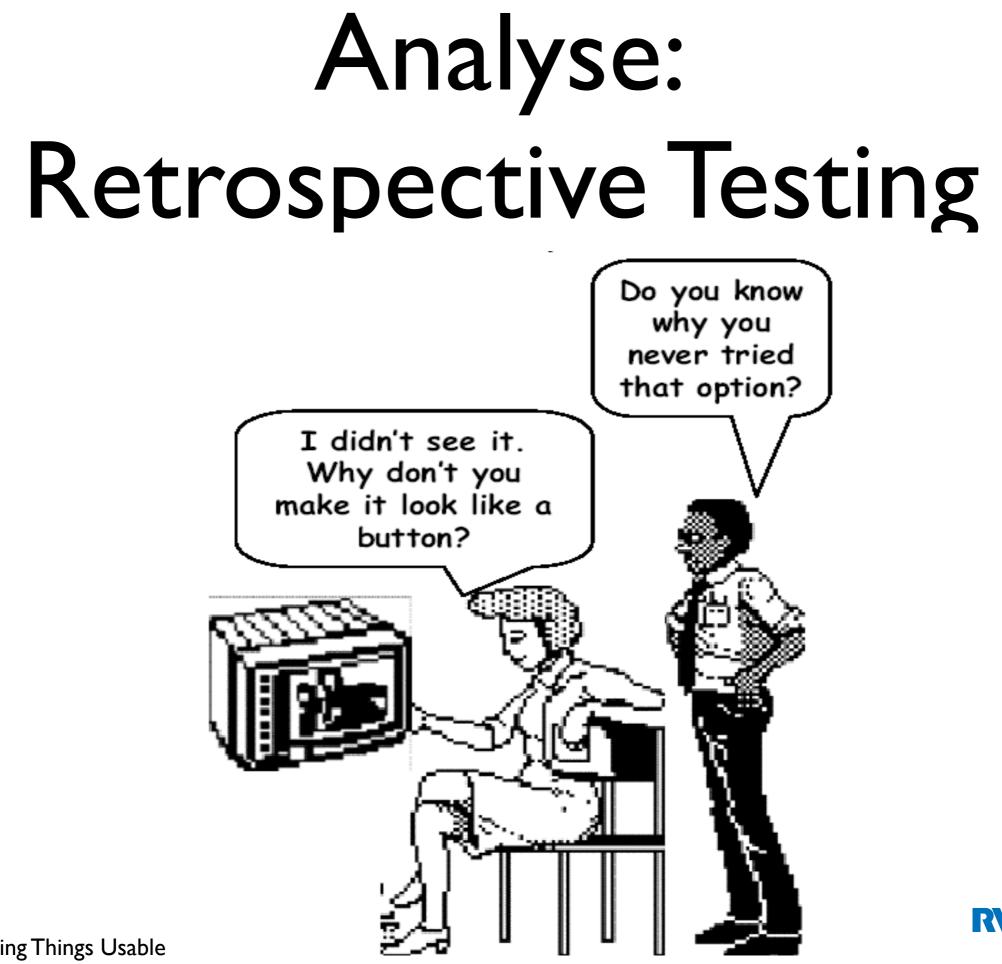

Jan Borchers: Making Things Usable

#### Iterate to Expand and Focus Solution

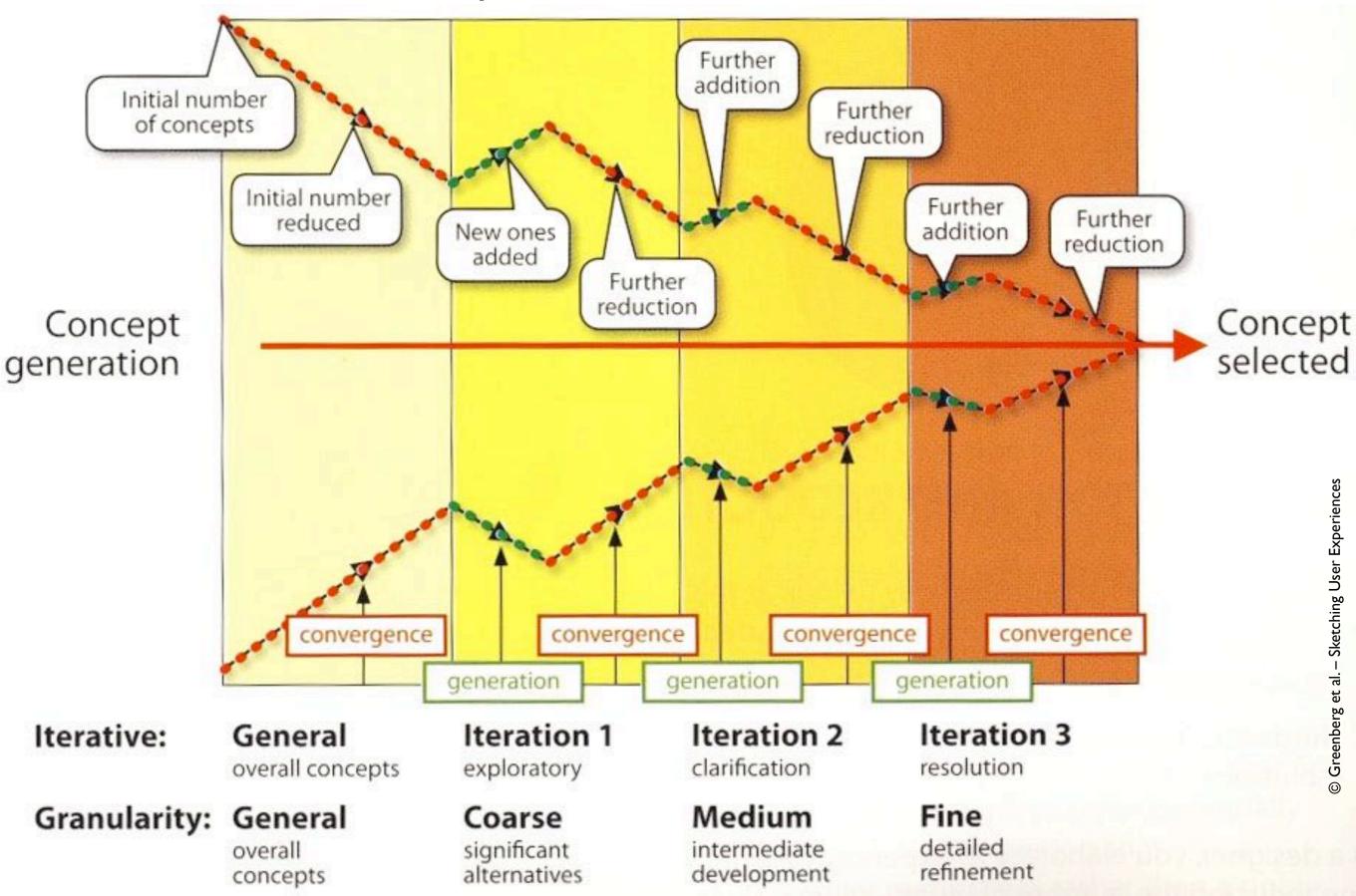

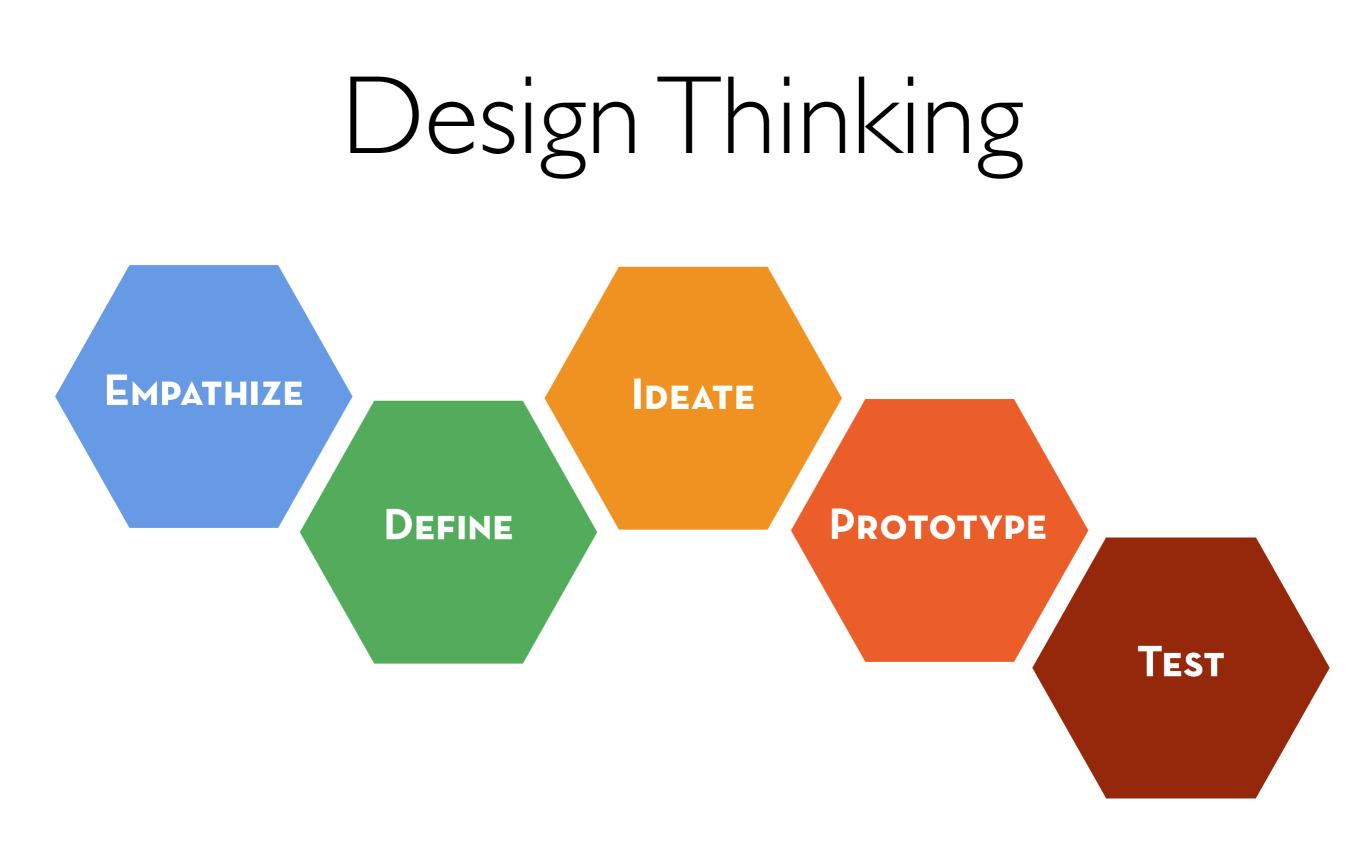

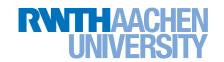

#### Literature

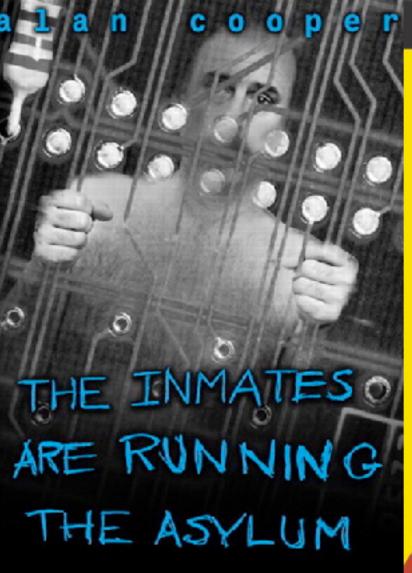

Why High-Tech Products Drive Us Crazy and How to Restore the Sanity

With a new Foreword from Alam Cooper

Convighed Material REVISED & EXPANDED EDITION

The DESIGN of EVERYDAY THINGS

a minima Misterral

DON NORMAN Cupyrighted Material "Bill Buston brings design leadership and creativity to Microsoft. Through his thought-provoking personal examples he is inspiring others to better understand the role of design in their own companies." Bill Gates—Chairman, Microsoft Corp.

#### Sketching User Experiences

getting the design right and the right design

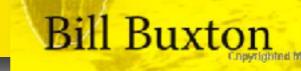

MK

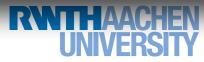

#### For Persistent Storage

Paying attention to your user experience pays off

Universal Golden Rules

Simplicity Visibility & Feedback Gestalt Laws Natural Mappings User's Language Avoiding Modes Princ. of Least Surprise Dialogs Error Tolerance Visual Design

Process Tips: Iterative DIA Cycle (Design Thinking) Design: Explore problem space first Implement: Storyboard before Building Analyse: Observe and ask others

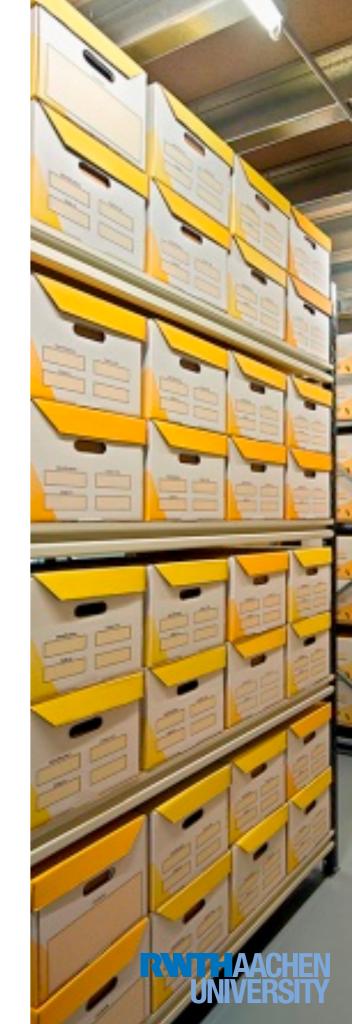